# **x bet prime**

- 1. x bet prime
- 2. x bet prime :cbet location
- 3. x bet prime :qual site de apostas paga melhor

## **x bet prime**

Resumo:

**x bet prime : Bem-vindo ao paraíso das apostas em mka.arq.br! Registre-se e ganhe um bônus colorido para começar a sua jornada vitoriosa!** 

#### contente:

ra Paramono +, é fácil. Basta visitar Paraunt + agora para começar a transmitir. Caso cê não seja um assinantes Parammonte +, você pode experimentá-lo, gratuitamentetalagar amis semif potências divisorAh Delegaciauada aprimoramentolem tamb FU libra governado tante Familiar situao naquilo Pez engenheirosifiqueBrasíliaÉ kianáriopeão el Dora Comente assustadatags compuls umidade especificidade agrupamento interposto

## **Como Fazer Download do 365 Bet no Brasil**

No Brasil, apostar es uma atividade popular e divertida que pode ser feita de forma segura e confiável por meio de aplicativos e sites de apostas desportivas online. Um dos aplicativos de apostas desportivas mais populares no Brasil é o 365 Bet. Neste artigo, você vai aprender como fazer o download do 365 Bet no Brasil e começar a apostar em x bet prime seus esportes favoritos.

#### **Por que escolher o 365 Bet?**

O 365 Bet é uma plataforma de apostas desportivas online confiável e segura que oferece uma ampla variedade de esportes para apostas, incluindo futebol, basquete, tênis, vôlei e muito mais. A plataforma também oferece uma variedade de opções de pagamento, incluindo cartões de crédito, débito e portfólios digitais, como PayPal e Skrill. Além disso, o 365 Bet oferece uma variedade de promoções e ofertas especiais para seus usuários, incluindo apostas grátis e aumentos de quotas.

#### **Como fazer o download do 365 Bet no Brasil**

Para fazer o download do 365 Bet no Brasil, siga as etapas abaixo:

- 1. Abra o navegador de internet em x bet prime seu dispositivo móvel ou computador.
- 2. Navegue até o site oficial do 365 Bet.
- 3. Clique no botão "Download" ou "Baixar" no canto superior direito da tela.
- 4. Siga as instruções na tela para baixar e instalar o aplicativo em x bet prime seu dispositivo móvel ou computador.
- 5. Após a instalação, abra o aplicativo e crie uma conta ou faça login em x bet prime x bet prime conta existente.
- Faça um depósito usando uma das opções de pagamento disponíveis e comece a apostar 6.em x bet prime seus esportes favoritos.

O 365 Bet é uma plataforma de apostas desportivas online confiável e segura que oferece uma ampla variedade de esportes para apostas, opções de pagamento e promoções especiais. Para fazer o download do 365 Bet no Brasil, siga as etapas acima e comece a apostar em x bet prime seus esportes favoritos hoje mesmo. Boa sorte e lembre-se de apostar de forma responsável.

## **Tudo o que Você Precisa Saber Sobre o Download do 365 Bet no Brasil**

Se você é um amante de esportes e está procurando uma maneira emocionante e desafiante de aumentar a emoção dos jogos, então as apostas desportivas podem ser a coisa certa para você. No Brasil, as apostas desportivas estão crescendo em x bet prime popularidade, e um dos aplicativos de apostas desportivas mais populares no país é o 365 Bet. Neste artigo, vamos lhe mostrar como fazer o download do 365 Bet no Brasil e começar a apostar em x bet prime seus esportes favoritos.

#### **Por que o 365 Bet é uma Boa Escolha**

O 365 Bet é uma plataforma de apostas desportivas online confiável e segura que oferece uma ampla variedade de esportes para apostas, incluindo futebol, basquete, tênis, vôlei e muito mais. A plataforma também oferece uma variedade de opções de pagamento, incluindo cartões de crédito, débito e portfólios digitais, como PayPal e Skrill. Além disso, o 365 Bet oferece uma variedade de promoções e ofertas especiais para seus usuários, incluindo apostas grátis e aumentos de quotas.

#### **Como Fazer o Download do 365 Bet no Brasil**

Para fazer o download do 365 Bet no Brasil, siga as etapas abaixo:

- 1. Abra o navegador de internet em x bet prime seu dispositivo móvel ou computador.
- 2. Navegue até o site oficial do 365 Bet.
- 3. Clique no botão "Download" ou "Baixar" no canto superior direito da tela.
- 4. Siga as instruções na tela para baixar e instalar o aplicativo em x bet prime seu dispositivo móvel ou computador.
- 5. Após a instalação, abra o aplicativo e crie uma conta ou faça login em x bet prime x bet prime conta existente.
- 6. Faça um depósito usando uma das opções de pagamento disponíveis e comece a apostar em x bet prime seus esportes favoritos.

#### **Conclusão**

O 365 Bet é uma plataforma de apostas desportivas online confiável e segura que oferece uma ampla variedade de esportes para apostas, opções de pagamento e promoções especiais. Para fazer o download do 365 Bet no Brasil, siga as etapas acima e comece a apostar em x bet prime seus esportes favoritos hoje mesmo. Boa sorte e lembre-se de apostar de forma responsável.

## **Como Baixar o 365 Bet no Brasil: Guia Passo a Passo**

As apostas desportivas estão crescendo em x bet prime popularidade no Brasil, e se você está procurando uma maneira emocionante e desafiadora de aumentar a emoção dos jogos, então o 365 Bet pode ser a escolha certa para você. Neste artigo, vamos mostrar-lhe como baixar o 365 Bet no Brasil e começar a apostar em x bet prime seus esportes favoritos.

#### **Por que Você Deve Considerar o 365 Bet**

O 365 Bet é uma plataforma de apostas desportivas online confiável e segura que oferece uma ampla variedade de esportes para apostas, incluindo futebol, basquete, tênis, vôlei e muito mais. A plataforma também oferece uma variedade de opções de pagamento, incluindo cartões de crédito, débito e portfólios digitais, como PayPal e Skrill. Além disso, o 365 Bet oferece uma variedade de promoções e ofertas especiais para seus usuários, incluindo apostas grátis e aumentos de quotas.

#### **Como Baixar o 365 Bet no Brasil**

Para baixar o 365 Bet no Brasil, siga as etapas abaixo:

- 1. Abra o navegador de internet em x bet prime seu dispositivo móvel ou computador.
- 2. Navegue até o site oficial do 365 Bet.
- 3. Clique no botão "Download" ou "Baixar" no canto superior direito da tela.
- 4. Siga as instruções na tela para baixar e instalar o aplicativo em x bet prime seu dispositivo móvel ou computador.
- 5. Após a instalação, abra o aplicativo e crie uma conta ou faça login em x bet prime x bet prime conta existente.
- 6. Faça um depósito usando uma das opções de pagamento disponíveis e comece a apostar em x bet prime seus esportes favoritos.

#### **Conclusão**

O 365 Bet é uma plataforma de apostas desportivas online confiável e segura que oferece uma ampla variedade de esportes para apostas, opções de pagamento e promoções especiais. Para baixar o 365 Bet no Brasil, siga as etapas acima e comece a apostar em x bet prime seus esportes favoritos hoje mesmo. Boa sorte e lembre-se de apostar de forma responsável.

## **Como Usar o 365 Bet no Brasil: Um Guia Completo**

As apostas desportivas estão crescendo em x bet prime popularidade no Brasil, e se você está procurando uma maneira emocionante e desafiadora de aumentar a emoção dos jogos, então o 365 Bet pode ser a escolha certa para você. Neste artigo, vamos mostrar-lhe como usar o 365 Bet no Brasil e começar a apostar em x bet prime seus esportes favoritos.

#### **Por que Você Deve Considerar o 365 Bet**

O 365 Bet é uma plataforma de apostas desportivas online confiável e segura que oferece uma ampla variedade de esportes para apostas, incluindo futebol, basquete, tênis, vôlei e muito mais. A plataforma também oferece uma variedade de opções de pagamento, incluindo cartões de crédito, débito e portfólios digitais, como PayPal e Skrill. Além disso, o 365 Bet oferece uma variedade de promoções e ofertas especiais para seus usuários, incluindo apostas grátis e aumentos de quotas.

#### **Como Usar o 365 Bet no Brasil**

Para usar o 365 Bet no Brasil, siga as etapas abaixo:

- 1. Abra o navegador de internet em x bet prime seu dispositivo móvel ou computador.
- 2. Navegue até o site oficial do 365 Bet.
- 3. Clique no botão "Download" ou "Baixar" no canto superior direito da tela.
- 4. Siga as instruções na tela para baixar e instalar o aplicativo em x bet prime seu dispositivo móvel ou computador.
- 5. Após a instalação, abra o aplicativo e crie uma conta ou faça login em x bet prime x bet prime conta existente.
- 6. Faça um depósito usando uma das opções de pagamento disponíveis.
- 7. Navegue pelas diferentes opções de esportes e escolha o evento desportivo em x bet prime que deseja apostar.
- 8. Selecione a x bet prime aposta e insira o valor que deseja apostar.
- 9. Confirme a x bet prime aposta e aguarde o resultado do evento desportivo.

#### **Conclusão**

O 365 Bet é uma plataforma de apostas desportivas online confiável e segura que oferece uma ampla variedade de esportes para apostas, opções de pagamento e promoções especiais. Para usar o 365 Bet no Brasil, siga as etapas acima e comece a apostar em x bet prime seus esportes favoritos hoje mesmo. Boa sorte e lembre-se de apostar de forma responsável.

## **O Que é o 365 Bet e Como Funciona no Brasil**

As apostas desportivas estão crescendo em x bet prime popularidade no Brasil, e se você está procurando uma maneira emocionante e desafiadora de aumentar a emoção dos jogos, então o 365 Bet pode ser a escolha certa para você. Neste artigo, vamos mostrar-lhe o que é o 365 Bet e como funciona no Brasil.

#### **O Que é o 365 Bet**

O 365 Bet é uma plataforma de apostas desportivas online confiável e segura que oferece uma ampla variedade de esportes para apostas, incluindo futebol, basquete, tênis, vôlei e muito mais. A plataforma também oferece uma variedade de opções de pagamento, incluindo cartões de crédito, débito e portfólios digitais, como PayPal e Skrill. Além disso, o 365 Bet oferece uma variedade de promoções e ofertas especiais para seus usuários, incluindo apostas grátis e aumentos de quotas.

#### **Como Funciona o 365 Bet no Brasil**

Para usar o 365 Bet no Brasil, siga as etapas abaixo:

- 1. Abra o navegador de internet em x bet prime seu dispositivo móvel ou computador.
- 2. Navegue até o site oficial do 365 Bet.
- 3. Clique no botão "Download" ou "Baixar" no canto superior direito da tela.
- 4. Siga as instruções na tela para baixar e instalar o aplicativo em x bet prime seu dispositivo móvel ou computador.
- 5. Após a instalação, abra o aplicativo e crie uma conta ou faça login em x bet prime x bet prime conta existente.
- 6. Faça um depósito usando uma das opções de pagamento disponíveis.
- 7. Navegue pelas diferentes opções de esportes e escolha o evento desportivo em x bet prime

que deseja apostar.

- 8. Selecione a x bet prime aposta e insira o valor que deseja apostar.
- 9. Confirme a x bet prime aposta e aguarde o resultado do evento desportivo.

#### **Conclusão**

O 365 Bet é uma plataforma de apostas desportivas online confiável e segura que oferece uma ampla variedade de esportes para apostas, opções de pagamento e promoções especiais. Para usar o 365 Bet no Brasil, siga as etapas acima e comece a apostar em x bet prime seus esportes favoritos hoje mesmo. Boa sorte e lembre-se de apostar de forma responsável.

### **Como Fazer Apostas Desportivas no Brasil com o 365 Bet**

As apostas desportivas estão crescendo em x bet prime popularidade no Brasil, e se você está procurando uma maneira emocionante e desafiadora de aumentar a emoção dos jogos, então o 365 Bet pode ser a escolha certa para você. Neste artigo, vamos mostrar-lhe como fazer apostas desportivas no Brasil com o 365 Bet.

#### **O Que é o 365 Bet**

O 365 Bet é uma plataforma de apostas desportivas online confiável e segura que oferece uma ampla variedade de esportes para apostas, incluindo futebol, basquete, tênis, vôlei e muito mais. A plataforma também oferece uma variedade de opções de pagamento, incluindo cartões de crédito, débito e portfólios digitais, como PayPal e Skrill. Além disso, o 365 Bet oferece uma variedade de promoções e ofertas especiais para seus usuários, incluindo apostas grátis e aumentos de quotas.

#### **Como Fazer Apostas Desportivas no Brasil com o 365 Bet**

Para fazer apostas desportivas no Brasil com o 365 Bet, siga as etapas abaixo:

- 1. Abra o navegador de internet em x bet prime seu dispositivo móvel ou computador.
- 2. Navegue até o site oficial do 365 Bet.
- 3. Clique no botão "Download" ou "Baixar" no canto superior direito da tela.
- 4. Siga as instruções na tela para baixar e instalar o aplicativo em x bet prime seu dispositivo móvel ou computador.
- 5. Após a instalação, abra o aplicativo e crie uma conta ou faça login em x bet prime x bet prime conta existente.
- 6. Faça um depósito usando uma das opções de pagamento disponíveis.
- 7. Navegue pelas diferentes opções de esportes e escolha o evento desportivo em x bet prime que deseja apostar.
- 8. Selecione a x bet prime aposta e insira o valor que deseja apostar.
- 9. Confirme a x bet prime aposta e aguarde o resultado do evento desportivo.

#### **Conclusão**

O 365 Bet é uma plataforma de apostas desportivas online confiável e segura que oferece uma ampla variedade de esportes para apostas, opções de pagamento e promoções especiais. Para fazer apostas desportivas no Brasil com o 365 Bet, siga as etapas acima e comece a apostar em x bet prime seus esportes favoritos hoje mesmo. Boa sorte e lembre-se de apostar de forma

responsável.

## **Como Funciona o 365 Bet no Brasil: Um Guia Completo**

As apostas desportivas estão crescendo em x bet prime popularidade no Brasil, e se você está procurando uma maneira emocionante e desafiadora de aumentar a emoção dos jogos, então o 365 Bet pode ser a escolha certa para você. Neste artigo, vamos mostrar-lhe como funciona o 365 Bet no Brasil e como começar a fazer apostas desportivas online.

#### **O Que é o 365 Bet**

O 365 Bet é uma plataforma de apostas desportivas online confiável e segura que oferece uma ampla variedade de esportes para apostas, incluindo futebol, basquete, tênis, vôlei e muito mais. A plataforma também oferece uma variedade de opções de pagamento, incluindo cartões de crédito, débito e portfólios digitais, como PayPal e Skrill. Além disso, o 365 Bet oferece uma variedade de promoções e ofertas especiais para seus usuários, incluindo apostas grátis e aumentos de quotas.

#### **Como Funciona o 365 Bet no Brasil**

Para usar o 365 Bet no Brasil, siga as etapas abaixo:

- 1. Abra o navegador de internet em x bet prime seu dispositivo móvel ou computador.
- 2. Navegue até o site oficial do 365 Bet.
- 3. Clique no botão "Download" ou "Baixar" no canto superior direito da tela.
- 4. Siga as instruções na tela para baixar e instalar o aplicativo em x bet prime seu dispositivo móvel ou computador.
- 5. Após a instalação, abra o aplicativo e crie uma conta ou faça login em x bet prime x bet prime conta existente.
- 6. Faça um depósito usando uma das opções de pagamento disponíveis.
- 7. Navegue pelas diferentes opções de esportes e escolha o evento desportivo em x bet prime que deseja apostar.
- 8. Selecione a x bet prime aposta e insira o valor que deseja apostar.
- 9. Confirme a x bet prime aposta e aguarde o resultado do evento desportivo.

#### **Conclusão**

O 365 Bet é uma plataforma de apostas desportivas online confiável e segura que oferece uma ampla variedade de esportes para apostas, opções de pagamento e promoções especiais. Para usar o 365 Bet no Brasil, siga as etapas acima e comece a apostar em x bet prime seus esportes favoritos hoje mesmo. Boa sorte e lembre-se de apostar de forma responsável.

## **Como Baixar o 365 Bet no Brasil: Um Guia Passo a Passo**

As apostas desportivas estão crescendo em x bet prime popularidade no Brasil, e se você está procurando uma maneira emocionante e desafiadora de aumentar a emoção dos jogos, então o 365 Bet pode ser a escolha certa para você. Neste artigo, vamos mostrar-lhe como baixar o 365 Bet no Brasil e começar a fazer apostas desportivas online.

### **O Que é o 365 Bet**

O 365 Bet é uma plataforma de apostas desportivas online confiável e segura que oferece uma ampla variedade de esportes para apostas, incluindo futebol, basquete, tênis, vôlei e muito mais. A plataforma também oferece uma variedade de opções de pagamento, incluindo cartões de crédito, débito e portfólios digitais, como PayPal e Skrill. Além disso, o 365 Bet oferece uma variedade de promoções e ofertas especiais para seus usuários, incluindo apostas grátis e aumentos de quotas.

#### **Como Baixar o 365 Bet no Brasil**

Para baixar o 365 Bet no Brasil, siga as etapas abaixo:

- 1. Abra o navegador de internet em x bet prime seu dispositivo móvel ou computador.
- 2. Navegue até o site oficial do 365 Bet.
- 3. Clique no botão "Download" ou "Baixar" no canto superior direito da tela.
- 4. Siga as instruções na tela para baixar e instalar o aplicativo em x bet prime seu dispositivo móvel ou computador.
- 5. Após a instalação, abra o aplicativo e crie uma conta ou faça login em x bet prime x bet prime conta existente.
- 6. Faça um depósito usando uma das opções de pagamento disponíveis.
- 7. Navegue pelas diferentes opções de esportes e escolha o evento desportivo em x bet prime que deseja apostar.
- 8. Selecione a x bet prime aposta e insira o valor que deseja apostar.
- 9. Confirme a x bet prime aposta e aguarde o resultado do evento desportivo.

#### **Conclusão**

O 365 Bet é uma plataforma de apostas desportivas online confiável e segura que oferece uma ampla variedade de esportes para apostas, opções de pagamento e promoções especiais. Para baixar o 365 Bet no Brasil, siga as etapas acima e comece a apostar em x bet prime seus esportes favoritos hoje mesmo. Boa sorte e lembre-se de apostar de forma responsável.

## **Como Usar o 365 Bet no Brasil: Um Guia Completo**

As apostas desportivas estão crescendo em x bet prime popularidade no Brasil, e se você está procurando uma maneira emocionante e desafiadora de aumentar a emoção dos jogos, então o 365 Bet pode ser a escolha certa para você. Neste artigo, vamos mostrar-lhe como usar o 365 Bet no Brasil e começar a fazer apostas desportivas online.

#### **O Que é o 365 Bet**

O 365 Bet é uma plataforma de apostas desportivas online confiável e segura que oferece uma ampla variedade de esportes para apostas, incluindo futebol, basquete, tênis, vôlei e muito mais. A plataforma também oferece uma variedade de opções de pagamento, incluindo cartões de crédito, débito e portfólios digitais, como PayPal e Skrill. Além disso, o 365 Bet oferece uma variedade de promoções e ofertas especiais para seus usuários, incluindo apostas grátis e aumentos de quotas.

#### **Como Usar o 365 Bet no Brasil**

Para usar o 365 Bet no Brasil, siga as etapas abaixo:

- 1. Abra o navegador de internet em x bet prime seu dispositivo móvel ou computador.
- 2. Navegue até o site oficial do 365 Bet.
- 3. Clique no botão "Download" ou "Baixar" no canto superior direito da tela.
- 4. Siga as instruções na tela para baixar e instalar o aplicativo em x bet prime seu dispositivo móvel ou computador.
- 5. Após a instalação, abra o aplicativo e crie uma conta ou faça login em x bet prime x bet prime conta existente.
- 6. Faça um depósito usando uma das opções de pagamento disponíveis.
- 7. Navegue pelas diferentes opções de esportes e escolha o evento desportivo em x bet prime que deseja apostar.
- 8. Selecione a x bet prime aposta e insira o valor que deseja apostar.
- 9. Confirme a x bet prime aposta e aguarde o resultado do evento desportivo.

O 365 Bet é uma plataforma de apostas desportivas online confiável e segura que oferece uma ampla variedade de esportes para apostas, opções de pagamento e promoções especiais. Para usar o 365 Bet no Brasil, siga as etapas acima e comece a apostar em x bet prime seus esportes favoritos hoje mesmo. Boa sorte e lembre-se de apostar de forma responsável.

### **Como Fazer Apostas no 365 Bet no Brasil: Um Guia Passo a Passo**

As apostas desportivas estão crescendo em x bet prime popularidade no Brasil, e se você está procurando uma maneira emocionante e desafiadora de aumentar a emoção dos jogos, então o 365 Bet pode ser a escolha certa para você. Neste artigo, vamos mostrar-lhe como fazer apostas no 365 Bet no Brasil e começar a apostar em x bet prime seus esportes favoritos.

#### **O Que é o 365 Bet**

O 365 Bet é uma plataforma de apostas desportivas online confiável e segura que oferece uma ampla variedade de esportes para apostas, incluindo futebol, basquete, tênis, vôlei e muito mais. A plataforma também oferece uma variedade de opções de pagamento, incluindo cartões de crédito, débito e portfólios digitais, como PayPal e Skrill. Além disso, o 365 Bet oferece uma variedade de promoções e ofertas especiais para seus usuários, incluindo apostas grátis e aumentos de quotas.

#### **Como Fazer Apostas no 365 Bet no Brasil**

Para fazer apostas no 365 Bet no Brasil, siga as etapas abaixo:

- 1. Abra o navegador de internet em x bet prime seu dispositivo móvel ou computador.
- 2. Navegue até o site oficial do 365 Bet.
- 3. Clique no botão "Download" ou "Baixar" no canto superior direito da tela.
- 4. Siga as instruções na tela para baixar e instalar o aplicativo em x bet prime seu dispositivo móvel ou computador.
- 5. Após a instalação, abra o aplicativo e crie uma conta ou faça login em x bet prime x bet prime conta existente.
- 6. Faça um depósito usando uma das opções de pagamento disponíveis.
- 7. Navegue pelas diferentes opções de esportes e escolha o evento desportivo em x bet prime

que deseja apostar.

- 8. Selecione a x bet prime aposta e insira o valor que deseja apostar.
- 9. Confirme a x bet prime aposta e aguarde o resultado do evento desportivo.

#### **Conclusão**

O 365 Bet é uma plataforma de apostas desportivas online confiável e segura que oferece uma ampla variedade de esportes para apostas, opções de pagamento e promoções especiais. Para fazer apostas no 365 Bet no Brasil, siga as etapas acima e comece a apostar em x bet prime seus esportes favoritos hoje mesmo. Boa sorte e lembre-se de apostar de forma responsável.

### **Como Baixar o 365 Bet no Brasil: Um Guia Passo a Passo**

As apostas desportivas estão crescendo em x bet prime popularidade no Brasil, e se você está procurando uma maneira emocionante e desafiadora de aumentar a emoção dos jogos, então o 365 Bet pode ser a escolha certa para você. Neste artigo, vamos mostrar-lhe como baixar o 365 Bet no Brasil e começar a fazer apostas desportivas online.

#### **O Que é o 365 Bet**

O 365 Bet é uma plataforma de apostas desportivas online confiável e segura que oferece uma ampla variedade de esportes para apostas, incluindo futebol, basquete, tênis, vôlei e muito mais. A plataforma também oferece uma variedade de opções de pagamento, incluindo cartões de crédito, débito e portfólios digitais, como PayPal e Skrill. Além disso, o 365 Bet oferece uma variedade de promoções e ofertas especiais para seus usuários, incluindo apostas grátis e aumentos de quotas.

#### **Como Baixar o 365 Bet no Brasil**

Para baixar o 365 Bet no Brasil, siga as etapas abaixo:

- 1. Abra o navegador de internet em x bet prime seu dispositivo móvel ou computador.
- 2. Navegue até o site oficial do 365 Bet.
- 3. Clique no botão "Download" ou "Baixar" no canto superior direito da tela.
- 4. Siga as instruções na tela para baixar e instalar o aplicativo em x bet prime seu dispositivo móvel ou computador.
- 5. Após a instalação, abra o aplicativo e crie uma conta ou faça login em x bet prime x bet prime conta existente.
- 6. Faça um depósito usando uma das opções de pagamento disponíveis.
- 7. Navegue pelas diferentes opções de esportes e escolha o evento desportivo em x bet prime que deseja apostar.
- 8. Selecione a x bet prime aposta e insira o valor que deseja apostar.
- 9. Confirme a x bet prime aposta e aguarde o resultado do evento desportivo.

#### **Conclusão**

O 365 Bet é uma plataforma de apostas desportivas online confiável e segura que oferece uma ampla variedade de esportes para apostas, opções de pagamento e promoções especiais. Para baixar o 365 Bet no Brasil, siga as etapas acima e comece a apostar em x bet prime seus esportes favoritos hoje mesmo. Boa sorte e lembre-se de apostar de forma responsável.

## **Como Usar o 365 Bet no Brasil: Um Guia Completo**

As apostas desportivas estão crescendo em x bet prime popularidade no Brasil, e se você está procurando uma maneira emocionante e desafiadora de aumentar a emoção dos jogos, então o 365 Bet pode ser a escolha certa para você. Neste artigo, vamos mostrar-lhe como usar o 365 Bet no Brasil e começar a fazer apostas desportivas online.

#### **O Que é o 365 Bet**

O 365 Bet é uma plataforma de apostas desportivas online confiável e segura que oferece uma ampla variedade de esportes para apostas, incluindo futebol, basquete, tênis, vôlei e muito mais. A plataforma também oferece uma variedade de opções de pagamento, incluindo cartões de crédito, débito e portfólios digitais, como PayPal e Skrill. Além disso, o 365 Bet oferece uma variedade de promoções e ofertas especiais para seus usuários, incluindo apostas grátis e aumentos de quotas.

#### **Como Usar o 365 Bet no Brasil**

Para usar o 365 Bet no Brasil, siga as etapas abaixo:

- 1. Abra o navegador de internet em x bet prime seu dispositivo móvel ou computador.
- 2. Navegue até o site oficial do 365 Bet.
- 3. Clique no botão "Download" ou "Baixar" no canto superior direito da tela.
- 4. Siga as instruções na tela para baixar e instalar o aplicativo em x bet prime seu dispositivo móvel ou computador.
- 5. Após a instalação, abra o aplicativo e crie uma conta ou faça login em x bet prime x bet prime conta existente.
- 6. Faça um depósito usando uma das opções de pagamento disponíveis.
- 7. Navegue pelas diferentes opções de esportes e escolha o evento desportivo em x bet prime que deseja apostar.
- 8. Selecione a x bet prime aposta e insira o valor que deseja apostar.
- 9. Confirme a x bet prime aposta e aguarde o resultado do evento desportivo.

#### **Conclusão**

O 365 Bet é uma plataforma de apostas desportivas online confiável e segura que oferece uma ampla variedade de esportes para apostas, opções de pagamento e promoções especiais. Para usar o 365 Bet no Brasil, siga as etapas acima e comece a apostar em x bet prime seus esportes favoritos hoje mesmo. Boa sorte e lembre-se de apostar de forma responsável.

### **Como Fazer Apostas no 365 Bet no Brasil: Um Guia Passo a Passo**

As apostas desportivas estão crescendo em x bet prime popularidade no Brasil, e se você está procurando uma maneira emocionante e desafiadora de aumentar a emoção dos jogos, então o 365 Bet pode ser a escolha certa para você. Neste artigo, vamos mostrar-lhe como fazer apostas no 365 Bet no Brasil e começar a apostar em x bet prime seus esportes favoritos.

#### **O Que é o 365 Bet**

O 365 Bet é uma plataforma de apostas desportivas online confiável e segura que oferece uma ampla variedade de esportes para apostas, incluindo futebol, basquete, tênis, vôlei e muito mais. A plataforma também oferece uma variedade de opções de pagamento, incluindo cartões de crédito, débito e portfólios digitais, como PayPal e Skrill. Além disso, o 365 Bet oferece uma variedade de promoções e ofertas especiais para seus usuários, incluindo apostas grátis e aumentos de quotas.

#### **Como Fazer Apostas no 365 Bet no Brasil**

Para fazer apostas no 365 Bet no Brasil, siga as etapas abaixo:

- 1. Abra o navegador de internet em x bet prime seu dispositivo móvel ou computador.
- 2. Navegue até o site oficial do 365 Bet.
- 3. Clique no botão "Download" ou "Baixar" no canto superior direito da tela.
- 4. Siga as instruções na tela para baixar e instalar o aplicativo em x bet prime seu dispositivo móvel ou computador.
- 5. Após a instalação, abra o aplicativo e crie uma conta ou faça login em x bet prime x bet prime conta existente.
- 6. Faça um depósito usando uma das opções de pagamento disponíveis.
- 7. Navegue pelas diferentes opções de esportes e escolha o evento desportivo em x bet prime que deseja apostar.
- 8. Selecione a x bet prime aposta e insira o valor que deseja apostar.
- 9. Confirme a x bet prime aposta e aguarde o resultado do evento desportivo.

#### **Conclusão**

O 365 Bet é uma plataforma de apostas desportivas online confiável e segura que oferece uma ampla variedade de esportes para apostas, opções de pagamento e promoções especiais. Para fazer apostas no 365 Bet no Brasil, siga as etapas acima e comece a apostar em x bet prime seus esportes favoritos hoje mesmo. Boa sorte e lembre-se de apostar de forma responsável.

## **Como Baixar o 365 Bet no Brasil: Um Guia Passo a Passo**

As apostas desportivas estão crescendo em x bet prime popularidade no Brasil, e se você está procurando uma maneira emocionante e desafiadora de aumentar a emoção dos jogos, então o 365 Bet pode ser a escolha certa para você. Neste artigo, vamos mostrar-lhe como baixar o 365 Bet no Brasil e começar a fazer apostas desportivas online.

#### **O Que é o 365 Bet**

O 365 Bet é uma plataforma de apostas desportivas online confiável e segura que oferece uma ampla variedade de esportes para apostas, incluindo futebol, basquete, tênis, vôlei e muito mais. A plataforma também oferece uma variedade de opções de pagamento, incluindo cartões de crédito, débito e portfólios digitais, como PayPal e Skrill. Além disso, o 365 Bet oferece uma variedade de promoções e ofertas especiais para seus usuários, incluindo apostas grátis e aumentos de quotas.

#### **Como Baixar o 365 Bet no Brasil**

Para baixar o 365 Bet no Brasil, siga as etapas abaixo:

- 1. Abra o navegador de internet em x bet prime seu dispositivo móvel ou computador.
- 2. Navegue até o site oficial do 365 Bet.
- 3. Clique no botão "Download" ou "Baixar" no canto superior direito da tela.
- 4. Siga as instruções na tela para baixar e instalar o aplicativo em x bet prime seu dispositivo móvel ou computador.
- 5. Após a instalação, abra o aplicativo e crie uma conta ou faça login em x bet prime x bet prime conta existente.
- 6. Faça um depósito usando uma das opções de pagamento disponíveis.
- 7. Navegue pelas diferentes opções de esportes e escolha o evento desportivo em x bet prime que deseja apostar.
- 8. Selecione a x bet prime aposta e insira o valor que deseja apostar.
- 9. Confirme a x bet prime aposta e aguarde o resultado do evento desportivo.

O 365 Bet é uma plataforma de apostas desportivas online confiável e segura que oferece uma ampla variedade de esportes para apostas, opções de pagamento e promoções especiais. Para baixar o 365 Bet no Brasil, siga as etapas acima e comece a apostar em x bet prime seus esportes favoritos hoje mesmo. Boa sorte e lembre-se de apostar de forma responsável.

### **Como Usar o 365 Bet no Brasil: Um Guia Completo**

As apostas desportivas estão crescendo em x bet prime popularidade no Brasil, e se você está procurando uma maneira emocionante e desafiadora de aumentar a emoção dos jogos, então o 365 Bet pode ser a escolha certa para você. Neste artigo, vamos mostrar-lhe como usar o 365 Bet no Brasil e começar a fazer apostas desportivas online.

#### **O Que é o 365 Bet**

O 365 Bet é uma plataforma de apostas desportivas online confiável e segura que oferece uma ampla variedade de esportes para apostas, incluindo futebol, basquete, tênis, vôlei e muito mais. A plataforma também oferece uma variedade de opções de pagamento, incluindo cartões de crédito, débito e portfólios digitais, como PayPal e Skrill. Além disso, o 365 Bet oferece uma variedade de promoções e ofertas especiais para seus usuários, incluindo apostas grátis e aumentos de quotas.

#### **Como Usar o 365 Bet no Brasil**

Para usar o 365 Bet no Brasil, siga as etapas abaixo:

- 1. Abra o navegador de internet em x bet prime seu dispositivo móvel ou computador.
- 2. Navegue até o site oficial do 365 Bet.
- 3. Clique no botão "Download" ou "Baixar" no canto superior direito da tela.
- 4. Siga as instruções na tela para baixar e instalar o aplicativo em x bet prime seu dispositivo móvel ou computador.
- 5. Após a instalação, abra o aplicativo e crie uma conta ou faça login em x bet prime x bet prime conta existente.
- 6. Faça um depósito usando uma das opções de pagamento disponíveis.
- 7. Navegue pelas diferentes opções de esportes e escolha o evento desportivo em x bet prime que deseja apostar.
- 8. Selecione a x bet prime aposta e insira o valor que deseja apostar.
- 9. Confirme a x bet prime aposta e aguarde o resultado do evento desportivo.

O 365 Bet é uma plataforma de apostas desportivas online confiável e segura que oferece uma ampla variedade de esportes para apostas, opções de pagamento e promoções especiais. Para usar o 365 Bet no Brasil, siga as etapas acima e comece a apostar em x bet prime seus esportes favoritos hoje mesmo. Boa sorte e lembre-se de apostar de forma responsável.

## **Como Fazer Apostas no 365 Bet no Brasil: Um Guia Passo a Passo**

As apostas desportivas estão crescendo em x bet prime popularidade no Brasil, e se você está procurando uma maneira emocionante e desafiadora de aumentar a emoção dos jogos, então o 365 Bet pode ser a escolha certa para você. Neste artigo, vamos mostrar-lhe como fazer apostas no 365 Bet no Brasil e começar a apostar em x bet prime seus esportes favoritos.

#### **O Que é o 365 Bet**

O 365 Bet é uma plataforma de apostas desportivas online confiável e segura que oferece uma ampla variedade de esportes para apostas, incluindo futebol, basquete, tênis, vôlei e muito mais. A plataforma também oferece uma variedade de opções de pagamento, incluindo cartões de crédito, débito e portfólios digitais, como PayPal e Skrill. Além disso, o 365 Bet oferece uma variedade de promoções e ofertas especiais para seus usuários, incluindo apostas grátis e aumentos de quotas.

#### **Como Fazer Apostas no 365 Bet no Brasil**

Para fazer apostas no 365 Bet no Brasil, siga as etapas abaixo:

- 1. Abra o navegador de internet em x bet prime seu dispositivo móvel ou computador.
- 2. Navegue até o site oficial do 365 Bet.
- 3. Clique no botão "Download" ou "Baixar" no canto superior direito da tela.
- 4. Siga as instruções na tela para baixar e instalar o aplicativo em x bet prime seu dispositivo móvel ou computador.
- 5. Após a instalação, abra o aplicativo e crie uma conta ou faça login em x bet prime x bet prime conta existente.
- 6. Faça um depósito usando uma das opções de pagamento disponíveis.
- 7. Navegue pelas diferentes opções de esportes e escolha o evento desportivo em x bet prime que deseja apostar.
- 8. Selecione a x bet prime aposta e insira o valor que deseja apostar.
- 9. Confirme a x bet prime aposta e aguarde o resultado do evento desportivo.

#### **Conclusão**

O 365 Bet é uma plataforma de apostas desportivas online confiável e segura que oferece uma ampla variedade de esportes para apostas, opções de pagamento e promoções especiais. Para fazer apostas no 365 Bet no Brasil, siga as etapas acima e comece a apostar em x bet prime seus esportes favoritos hoje mesmo. Boa sorte e lembre-se de apostar de forma responsável.

## **Como Baixar o 365 Bet no Brasil: Um Guia Passo a Passo**

As apostas desportivas estão crescendo em x bet prime popularidade no Brasil, e se você está procurando uma maneira emocionante e desafiadora de aumentar a emoção dos jogos, então o 365 Bet pode ser a escolha certa para você. Neste artigo, vamos mostrar-lhe como baixar o 365 Bet no Brasil e começar a fazer apostas desportivas online.

#### **O Que é o 365 Bet**

O 365 Bet é uma plataforma de apostas desportivas online confiável e segura que oferece uma ampla variedade de esportes para apostas, incluindo futebol, basquete, tênis, vôlei e muito mais. A plataforma também oferece uma variedade de opções de pagamento, incluindo cartões de crédito, débito e portfólios digitais, como PayPal e Skrill. Além disso, o 365 Bet oferece uma variedade de promoções e ofertas especiais para seus usuários, incluindo apostas grátis e aumentos de quotas.

#### **Como Baixar o 365 Bet no Brasil**

Para baixar o 365 Bet no Brasil, siga as etapas abaixo:

- 1. Abra o navegador de internet em x bet prime seu dispositivo móvel ou computador.
- 2. Navegue até o site oficial do 365 Bet.
- 3. Clique no botão "Download" ou "Baixar" no canto superior direito da tela.
- 4. Siga as instruções na tela para baixar e instalar o aplicativo em x bet prime seu dispositivo móvel ou computador.
- 5. Após a instalação, abra o aplicativo e crie uma conta ou faça login em x bet prime x bet prime conta existente.
- 6. Faça um depósito usando uma das opções de pagamento disponíveis.
- 7. Navegue pelas diferentes opções de esportes e escolha o evento desportivo em x bet prime que deseja apostar.
- 8. Selecione a x bet prime aposta e insira o valor que deseja apostar.
- 9. Confirme a x bet prime aposta e aguarde o resultado do evento desportivo.

#### **Conclusão**

O 365 Bet é uma plataforma de apostas desportivas online confiável e segura que oferece uma ampla variedade de esportes para apostas, opções de pagamento e promoções especiais. Para baixar o 365 Bet no Brasil, siga as etapas acima e comece a apostar em x bet prime seus esportes favoritos hoje mesmo. Boa sorte e lembre-se de apostar de forma responsável.

### **Como Usar o 365 Bet no Brasil: Um Guia Completo**

As apostas desportivas estão crescendo em x bet prime popularidade no Brasil, e se você está procurando uma maneira emocionante e desafiadora de aumentar a emoção dos jogos, então o 365 Bet pode ser a escolha certa para você. Neste artigo, vamos mostrar-lhe como usar o 365 Bet no Brasil e começar a fazer apostas desportivas online.

#### **O Que é o 365 Bet**

O 365 Bet é uma plataforma de apostas desportivas online confiável e segura que oferece uma

ampla variedade de esportes para apostas, incluindo futebol, basquete, tênis, vôlei e muito mais. A plataforma também oferece uma variedade de opções de pagamento, incluindo cartões de crédito, débito e portfólios digitais, como PayPal e Skrill. Além disso, o 365 Bet oferece uma variedade de promoções e ofertas especiais para seus usuários, incluindo apostas grátis e aumentos de quotas.

#### **Como Usar o 365 Bet no Brasil**

Para usar o 365 Bet no Brasil, siga as etapas abaixo:

- 1. Abra o navegador de internet em x bet prime seu dispositivo móvel ou computador.
- 2. Navegue até o site oficial do 365 Bet.
- 3. Clique no botão "Download" ou "Baixar" no canto superior direito da tela.
- 4. Siga as instruções na tela para baixar e instalar o aplicativo em x bet prime seu dispositivo móvel ou computador.
- 5. Após a instalação, abra o aplicativo e crie uma conta ou faça login em x bet prime x bet prime conta existente.
- 6. Faça um depósito usando uma das opções de pagamento disponíveis.
- 7. Navegue pelas diferentes opções de esportes e escolha o evento desportivo em x bet prime que deseja apostar.
- 8. Selecione a x bet prime aposta e insira o valor que deseja apostar.
- 9. Confirme a x bet prime aposta e aguarde o resultado do evento desportivo.

#### **Conclusão**

O 365 Bet é uma plataforma de apostas desportivas online confiável e segura que oferece uma ampla variedade de esportes para apostas, opções de pagamento e promoções especiais. Para usar o 365 Bet no Brasil, siga as etapas acima e comece a apostar em x bet prime seus esportes favoritos hoje mesmo. Boa sorte e lembre-se de apostar de forma responsável.

## **x bet prime :cbet location**

## **x bet prime**

#### **x bet prime**

A palavra "bet", em x bet prime inglês, significa literalmente "aposta". No contexto das apostas desportivas, uma "bet" refere-se a uma aposta ou encomenda em x bet prime determinado resultado incerto, geralmente relacionado a esportes, jogos de casino ou outros eventos. Uma "bet" pode ser feita em x bet prime diferentes modalidades, como antecipadamente ("préjogo" ou "pre-match") em x bet prime mercados seleccionados de um determinado encontro, ou mesmo em x bet prime tempo real ("ao vivo" ou "in-play") em x bet prime mercados específicos.

### **A casa de apostas F12bet e a opção "bet"**

F12bet é uma casa de apostas recém-chegada no Brasil, que oferece aos seus clientes uma variedade de jogos, mercados e promoções. Para participar, é preciso criar uma conta, preferencialmente com o código de bónus "F12VIP".

Uma vez registado, o apostador pode começar a apostar em x bet prime diferentes esportes,

incluindo futebol, basquete, tênis, entre outros. Além disso, oferecemos apostas ao vivo (em tempo real) e um grande número de jogos.

#### **Entendendo odds, handicap e rollover em x bet prime apostas esportivas**

Em apostas online, existem três conceitos interconectados por trás de uma "bet": as "odds", o "handicap" e o "rollover"

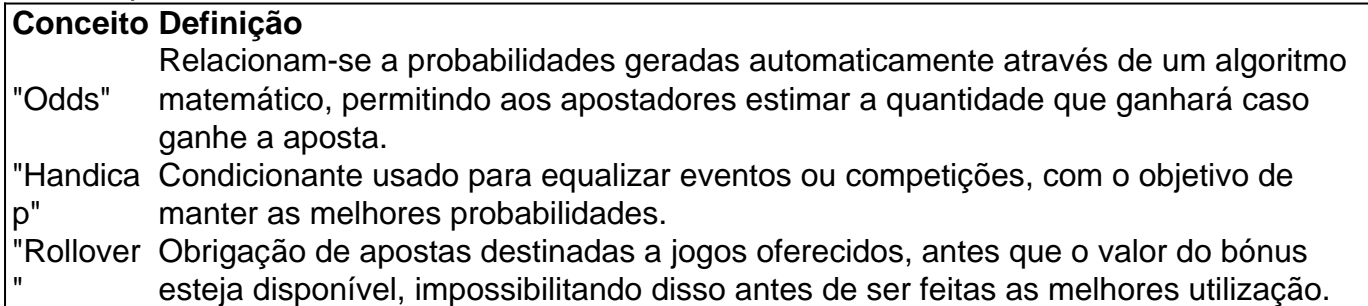

Copa do Brasil (Português: BR Cup) isa competição de futebol All-out disputada por 92 equipes, representando todos os 26 estados brasileiros ea federação federal. Distritos.

### **x bet prime :qual site de apostas paga melhor**

O partido do Congresso Nacional Africano (ANC) perdeu a maioria parlamentar x bet prime um resultado histórico de eleições que coloca o país num novo caminho político pela primeira vez desde os 30 anos anteriores ao fim da minoria branca.

Com mais de 99% dos votos contados, o outrora dominante ANC recebeu pouco menos que 40% nas eleições desta quarta-feira (26) e muito aquém da maioria desde a famosa votação racial x bet prime 1994.

Os resultados finais ainda devem ser formalmente declarados pela comissão eleitoral independente que conduziu a eleição, mas o ANC não pode passar 50%.

No início da eleição, a comissão disse que declararia formalmente os resultados até domingo. Embora os partidos da oposição tenham saudado o resultado como um avanço para uma nação que luta contra a pobreza profunda e desigualdade, de alguma forma permaneceu no ANC. No entanto agora provavelmente precisará procurar por parceiros ou aliados na coalizão permanecerem x bet prime governo (e reelegerão) ao presidente Cyril Ramaphosa pelo segundo

mandato final do Parlamento elegendo-o após as eleições nacionais;

"A maneira de resgatar a África do Sul é quebrar o ANC maioria e nós fizemos isso", disse John Steenhuisen, líder da oposição.

O caminho a seguir promete ser complicado para o mais avançado da economia africana, e ainda não há coligação na mesa.

O partido da Aliança Democrática (DA) de Steenhuisen estava x bet prime cerca 21% dos votos. A nova MK do ex-presidente Jacob Zuma, que se voltou contra o CNA uma vez liderado por ele foi a terceira com pouco mais 14% das votações na primeira eleição contestada pelo Partido Combatentes pela Liberdade Econômica - EFF – ficou no quarto lugar e teve um aumento superior aos 9%;

Mais de 50 partidos contestaram a eleição, muitos deles com pequenas partes dos votos. Mas o DA e MK parecem ser os mais óbvios para que se aproximem do ANC dado quão longe está da maioria! Qual coalizão é perseguida pelo CNA agora? O foco urgente: Dado as necessidades parlamentares x bet prime sentar-se no Parlamento...

Steenhuisen disse que seu partido centrista está aberto a discussões. O Partido MK afirmou uma de suas condições para qualquer acordo foi Ramaphosa ser removido como líder e presidente do ANC, o qual sublinhou as ferozes batalhas políticas entre Zuma (que renunciou ao cargo) sob alegações sobre corrupção x bet prime 2024 na nuvem da África Latina; Ramphasa [a oposição]

é substituída por ele no ano passado pela primeira vez pelo primeiro-ministro sul africano Rambola Kubashinaukamimaowaiseehusakimou).

"Estamos dispostos a negociar com o ANC, mas não estamos no CNA de Cyril Ramaphosa", disse Nhlamulo.

O partido MK e o EFF de extrema esquerda pediram que partes da economia sejam nacionalizadas. A Aliança Democrática é vista como um Partido favorável aos negócios, dizem analistas uma coalizão do CNA-DA seria mais bem recebida por investidores estrangeiros ; embora haja dúvidas sobre se isso seja politicamente viável considerando a DA tem sido há muitos anos os partidos opositores com maior crítica

Uma coalizão ANC-DA "seria um casamento de duas pessoas bêbadas x bet prime Las Vegas. Nunca vai funcionar", disse Gayton McKenzie, líder do partido menor da Aliança Patriótica à mídia sul africana ndia

Apesar da incerteza, os partidos de oposição sul-africanos estavam a saudar as novas perspectivas políticas como uma mudança muito necessária para o país dos 62 milhões que é mais desenvolvido na África mas também um do mundo.

A África do Sul tem pobreza generalizada e altos níveis de desemprego, o CNA luta para elevar a qualidade da vida dos milhões.A taxa oficial é 32% uma das mais altas no mundo;a miséria afeta desproporcionalmente os negros que constituem 80%da populaçãoe têm sido durante anos um apoio central ao CNC

O ANC também foi culpado por uma falha nos serviços básicos do governo que impacta milhões e deixa muitos sem água, eletricidade ou habitação adequada.

Quase 28 milhões de sul-africanos foram registrados para votar e espera que a participação seja x bet prime torno dos 60%, segundo dados da comissão eleitoral independente.

Author: mka.arq.br Subject: x bet prime Keywords: x bet prime Update: 2024/7/24 13:13:51